# <span id="page-0-0"></span>Python Map, filter et comprehension

Nicolas Delestre

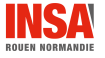

[Map, filter, etc. - v1.1](#page-8-0)  $1/9$ 

## Créer une nouvelle liste à partir d'une séquence (source)

#### **a** assez courant

• algorithme fondé sur l'initialisation d'une liste résultat (à vide) et sur le parcours de la séquence donnée avec le complètement de la liste résultat en appliquant une formule ou en sélectionnant des éléments

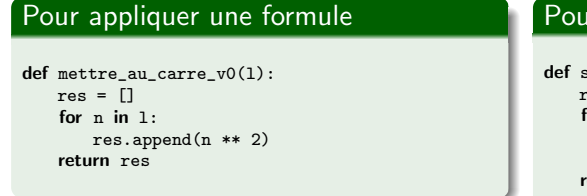

### ır filtrer des éléments

```
selectionner\_pairs_v0(1):res = []for n in 1 \cdotif n \times 2 == 0:
       res.append(n)
return res
```
## Pour appliquer une formule

```
def appliquer(l,
             calcul=lambda x: x):
   res = []for n in 1:
       res.append(calcul(n))
   return res
def mettre au carre v1(1):
   return appliquer(l,
                   lambda n: n**2)
```
## Pour filtrer des éléments

```
def selectionner(l,
               a_garder=lambda x: True):
   res = []for n in 1:
       if a_garder(n):
           res.append(n)
   return res
def selectionner_pairs_v1(l):
   return selectionner(l,
```

```
lambda n: n % 2 == 0)
```
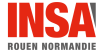

#### map

- **•** permet d'appliquer une fonction (souvent une expression lambda) à chaque élément d'une séquence
- $\bullet$  syntaxe : map(fonction, séquence)
- o on obtient un objet itérable tels que les éléments sont calculés à la demande (vielding iterator)

```
def mettre_au_carre_v2(l):
   return list (map(lambda n: n**2, l))
```
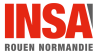

Map, filter, etc.  $\sim$  v1.1 4 / 9

#### filter

- **•** permet de sélectionner les éléments d'une séquence, ceux pour lesquels une condition est vrai
- syntaxe : filter(fonction, liste)
- **•** comme map, filter retourne un objet, un yielding iterator

```
def selectionner_pairs_v2(l):
    return list ( filter (lambda n: n % 2, l))
```
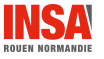

[Map, filter, etc. - v1.1](#page-0-0)  $5 / 9$ 

• syntaxe introduite avec python 2 :

- [foo(e) for e in sequence]
- (foo(e) for e in sequence)
- ${foo(e)$  for e in sequence}
- $\bullet$  {e:foo(e) for e in sequence}
- équivalente (en terme de fonctionnalité) aux fonctions map et filter

• plus *pythonic* 

```
def mettre_au_carre_v3(l):
     return [n**2 for n in l]
def selectionner_pairs_v3(l):
     return [n \text{ for } n \text{ in } 1 \text{ if } n \text{ % } 2 == 0]
```

```
def benchmark_fonctions_un_parametre_naturel(nom_module, nom_fonctions, taille=10000000):
   for nom fonction in nom fonctions:
       code = f"from from module \ import from fonction\ as m: l=range(ftaille): list(m(1))"print (f"{nom_fonction}, {timeit.timeit(code, number=1)}")
def benchmark mettre au carre(taille=10000000):
   benchmark_fonctions_un_parametre_naturel("mapFilterComprehension", ["mettre_au_carre_v%d" % i for
         i in range(4)], taille)
def benchmark_selectionner_pairs(taille=10000000):
   benchmark_fonctions_un_parametre_naturel("mapFilterComprehension", ["selectionner_pairs_v%d" % i
         for i in range(4)], taille)
if name = " main ":
   benchmark_mettre_au_carre()
   benchmark_selectionner_pairs()
```

```
$ python mapFilterComprehension.py
mettre_au_carre_v0, 3.116361833992414
mettre_au_carre_v1, 3.7307979429897387
mettre_au_carre_v2, 3.257178820000263
mettre_au_carre_v3, 2.8759335440117866
selectionner_pairs_v0, 0.714096306997817
selectionner_pairs_v1, 1.249474090989679
selectionner_pairs_v2, 0.8969143869762775
selectionner_pairs_v3, 0.5892258970125113
```
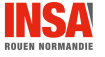

- <span id="page-8-0"></span>• Quatre façons d'appliquer un traitement ou de sélectionner des éléments d'une séquence :
	- algorithmes classiques
	- algorithmes classiques généralisés : appliquer, selectionner
	- fonctions de base de python : map et filter
	- compréhension
- Favoriser les compréhensions car :
	- $\bullet$  plus lisibles, plus *pythonic*
	- · elles peuvent produire différents types de séquences
	- plus rapides

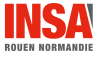